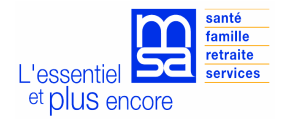

# DOCUMENT D'INFORMATION POUR LA CONSULTATION DES ELEMENTS DE CALCUL

# POUR LA PRESTATION DE SERVICE UNIQUE (P.S.U.)

A l'attention des structures d'accueil du jeune enfant conventionnées

# **INTRODUCTION**

Ce document décrit le mode opératoire permettant à une Structure d'Accueil du Jeune Enfant de consulter sur le site extranet (espace privé) de la MSA 79-86 les éléments de calcul pour la Prestation de Service Unique (PSU) d'un assuré.

### **Pour accéder à ce service :**

- les structures passent une convention qui doit être signée entre la MSA POITOU et le gestionnaire de la structure d'accueil du jeune enfant, relative à l'authentification dans un espace Internet privé
- un mot de passe sera attribué par la MSA POITOU et vous sera communiqué par courrier

### **UTILISATION PAR LA STRUCTURE**

Le gestionnaire de la structure se positionne sur :

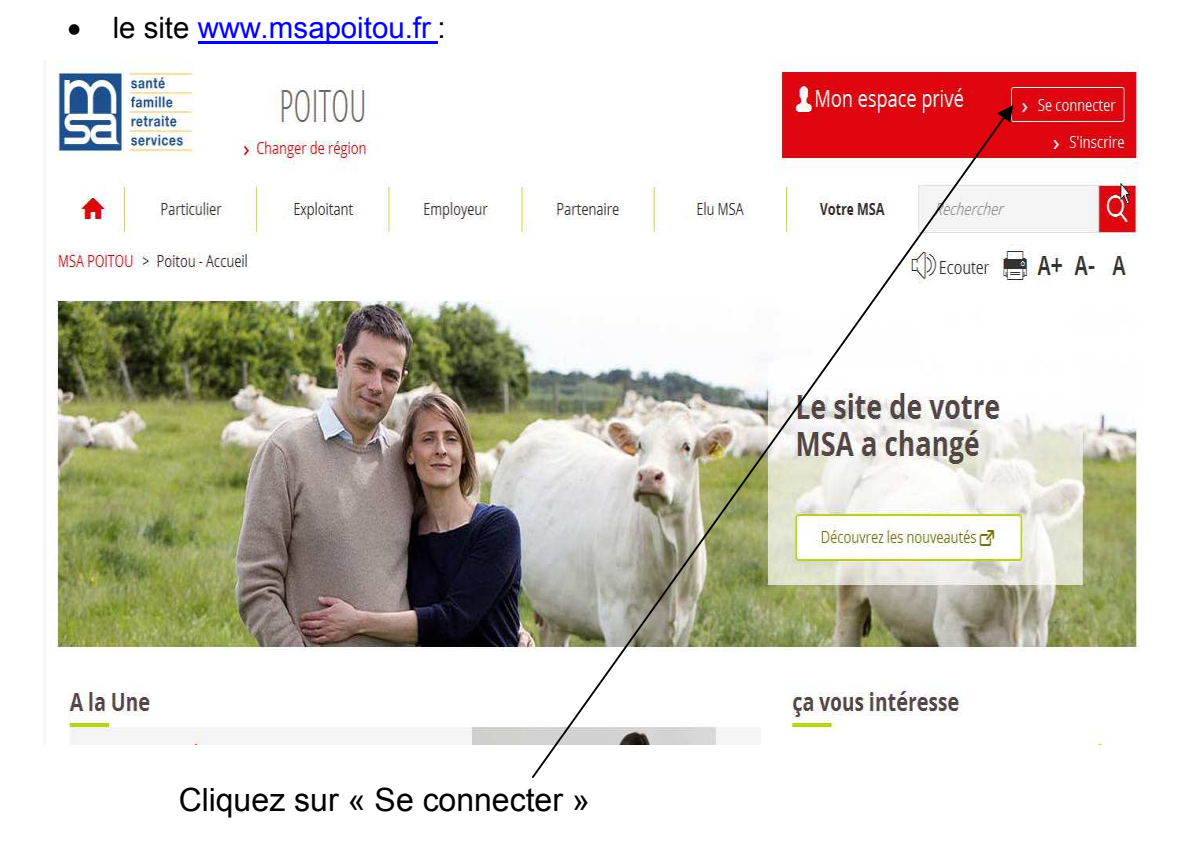

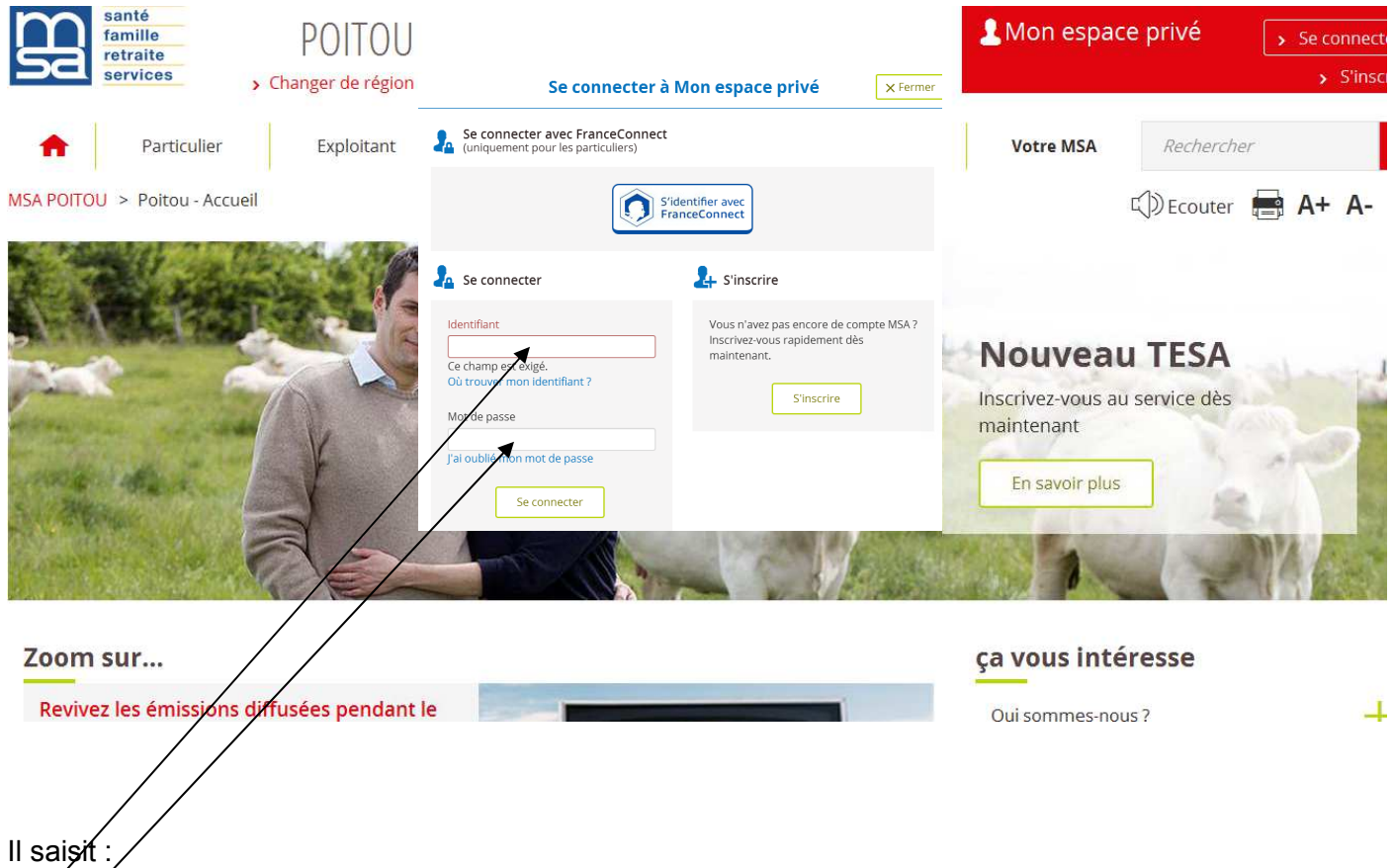

- ∌é numéro d'identifiant figurant sur la lettre dans « dossier » (86A..... ou 79A....)
- le mot de passe fourni dans la lettre suite à votre inscription. S'il s'agit de votre première connexion, vous devrez modifier le mot de passe.
- Puis cliquez sur « Se connecter »

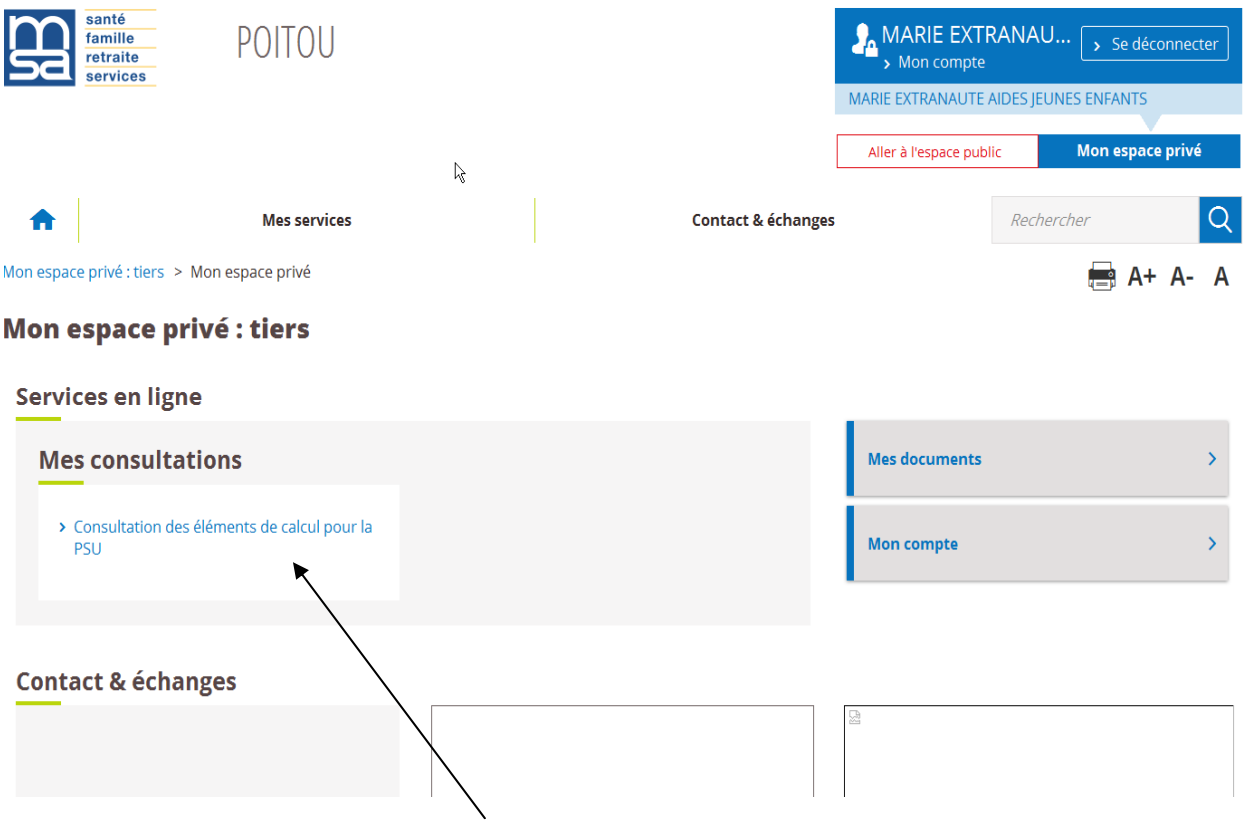

Vous cliquez sur **[consultation des éléments de calcul pour la PSU]**  La page « recherche de l'allocataire » s'ouvre.

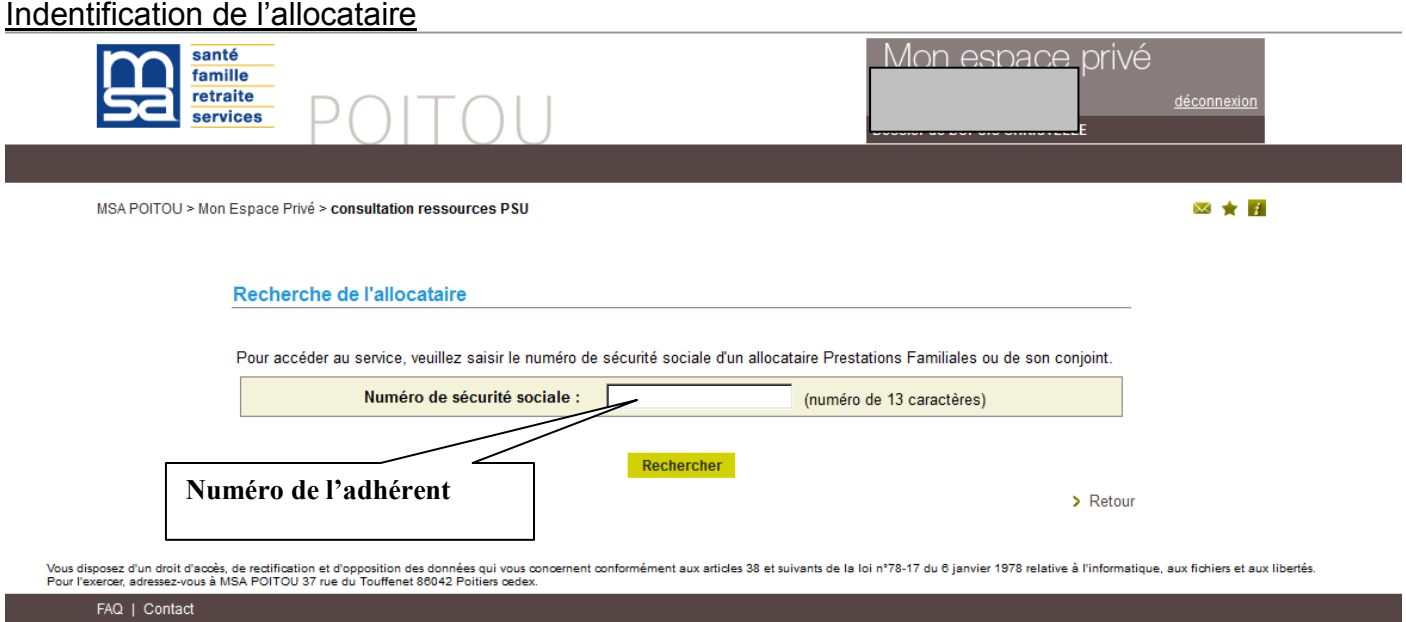

La structure complète le numéro de sécurité sociale composé de 13 caractères numériques **(exemple : 2810486001001)** de l'adhérent pour lequel vous souhaitez consulter le dossier.

\* Si le numéro de sécurité sociale n'a pas 13 caractères numériques : Un message bloquant apparaît

\* Si le numéro de sécurité sociale n'est pas connu comme allocataire ou conjoint d'allocataire : Un message apparaît.

# Vérifier auprès de la famille le n° de l'allocataire

Pour pouvoir consulter les éléments de calcul pour la PSU d'un adhérent, il faut que les ressources de la famille soient connues par la MSA Poitou et que la famille ait des enfants à charge au sens des Prestations Familiales dans notre organisme.

# Composition du téléservice

Si le numéro de sécurité sociale est connu et que les ressources et la situation familiale sont connues

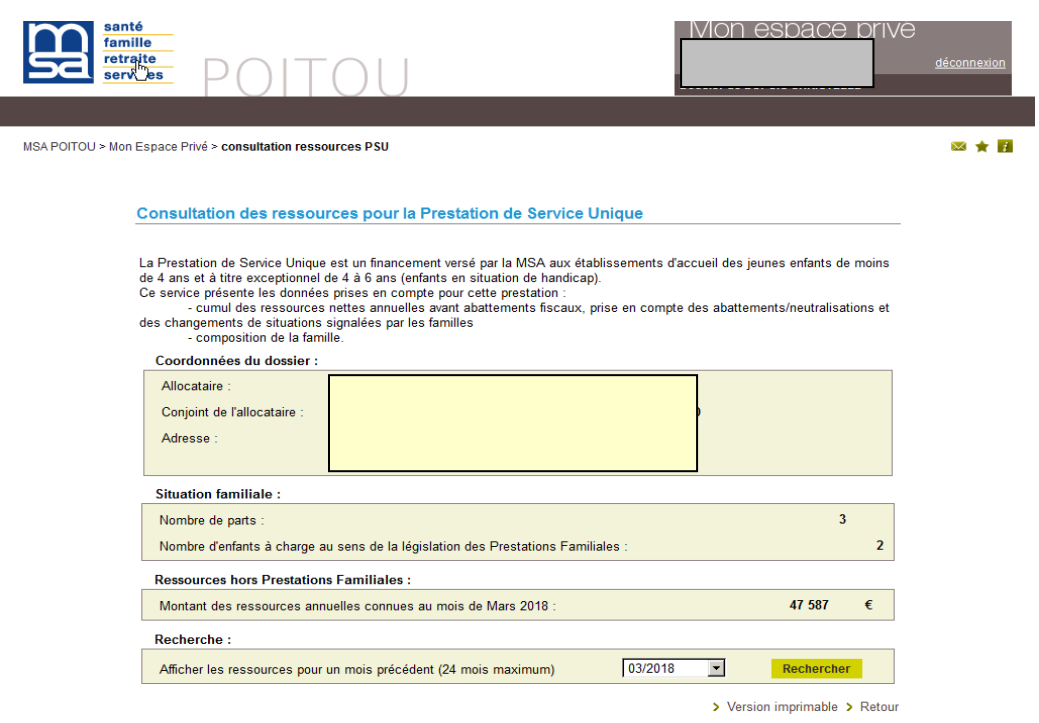

La page est composée des :

- Coordonnées
	- **L** le numéro d'allocataire et du conjoint
	- les nom/prénom de l'allocataire et du conjoint
	- ladresse de l'allocataire
- Eléments de calcul pour la PSU
	- $\downarrow$  le nombre de parts
	- le nombre d'enfants à charge au sens des Prestations Familiales
	- $\ddotmark$  l'assiette ressources annuelles servant à calculer le Quotient Familial hors PF

Se positionner sur le mois d'entrée à la crèche de l'enfant

- La recherche sur d'autres périodes
	- permet de consulter les 24 mois précédents
- Le lien [retour]
	- permet de consulter un autre allocataire

#### **Si le numéro de sécurité sociale est connu et que les ressources sont inconnues**

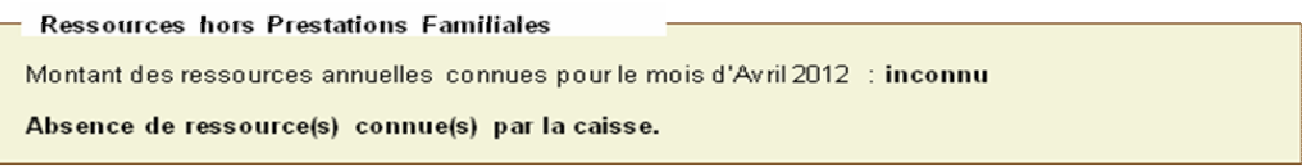

#### **Si le numéro de sécurité sociale est connu et qu'il n'y a pas d'enfant à charge ou que le nombre est erroné au sens des prestations familiales**

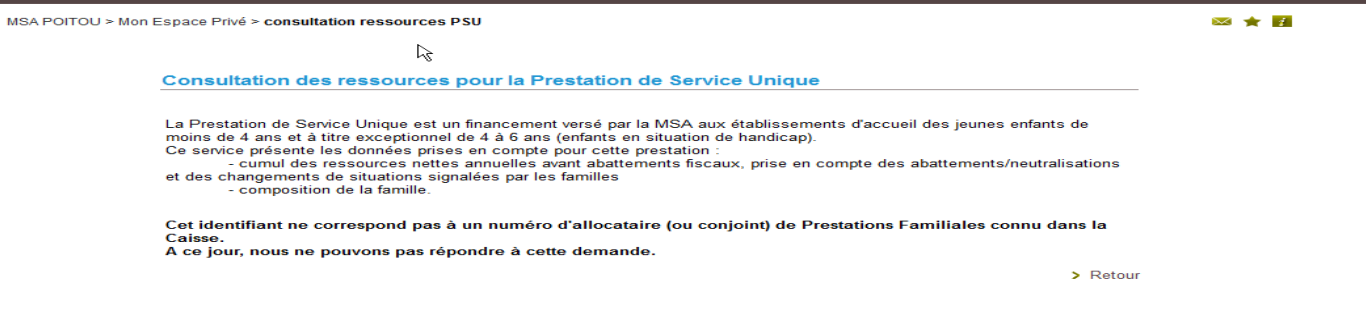

Demander à la famille de transmettre ses ressources N-2 à la MSA, ou les extraits d'acte de naissance des enfants non inscrits.